## **BACnet WiFi Adapter (BACA-A)**

**MOUNTING AND OPERATING INSTRUCTIONS** 

Keep these instructions together with the device or with the equipment documentation!

## **PURPOSE:**

The BACnet WiFi Adapter talks BACnet IP via WiFi and includes a router to BACnet MS/TP. It can be used for commissioning and debugging BACnet systems.

## **CYBER SECURITY:**

After use, the BACnet WiFi Adapter should not be left on site and/or connected with the controller or BACnet bus. Rather, it should be disconnected and stored in a secure place. This is to prevent unauthorized system access.

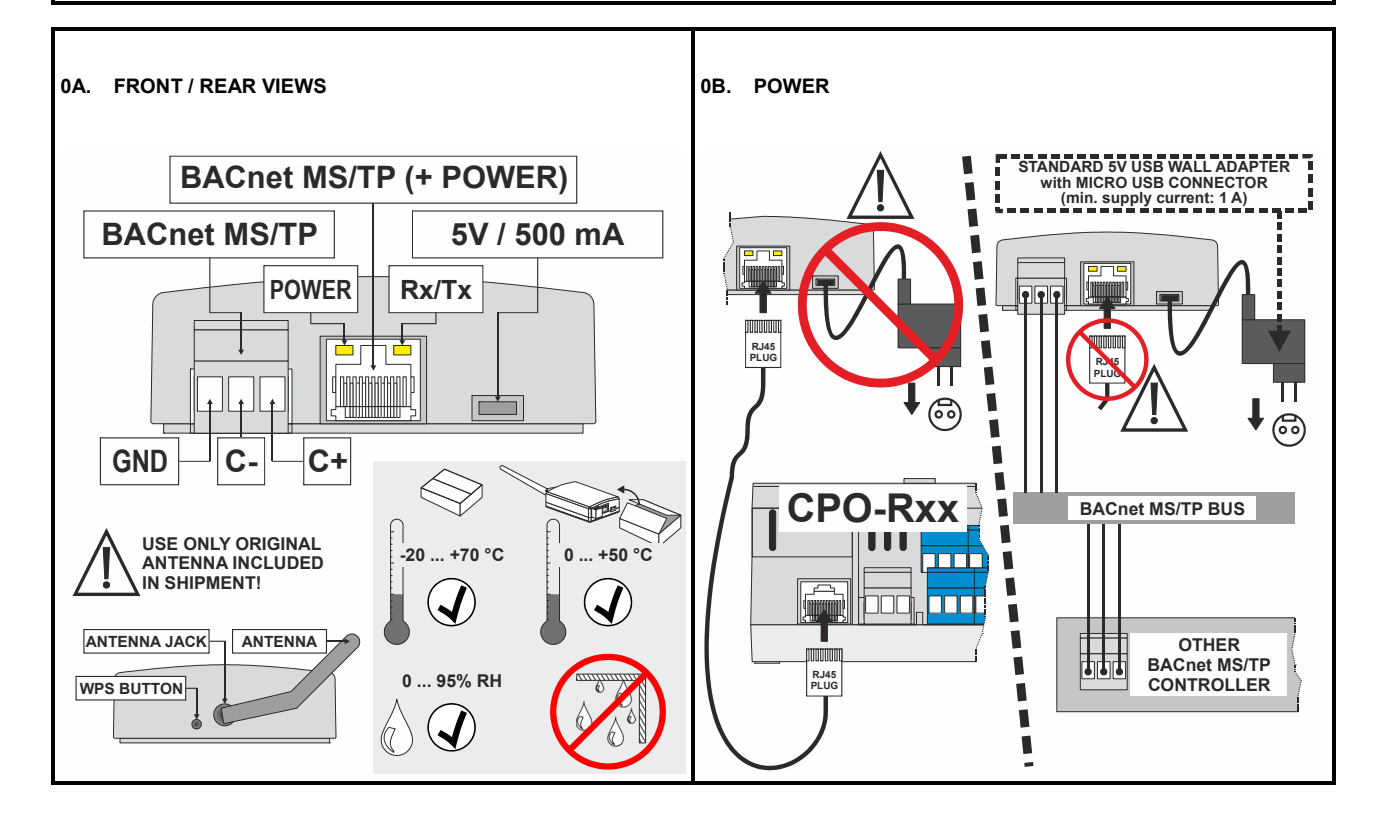

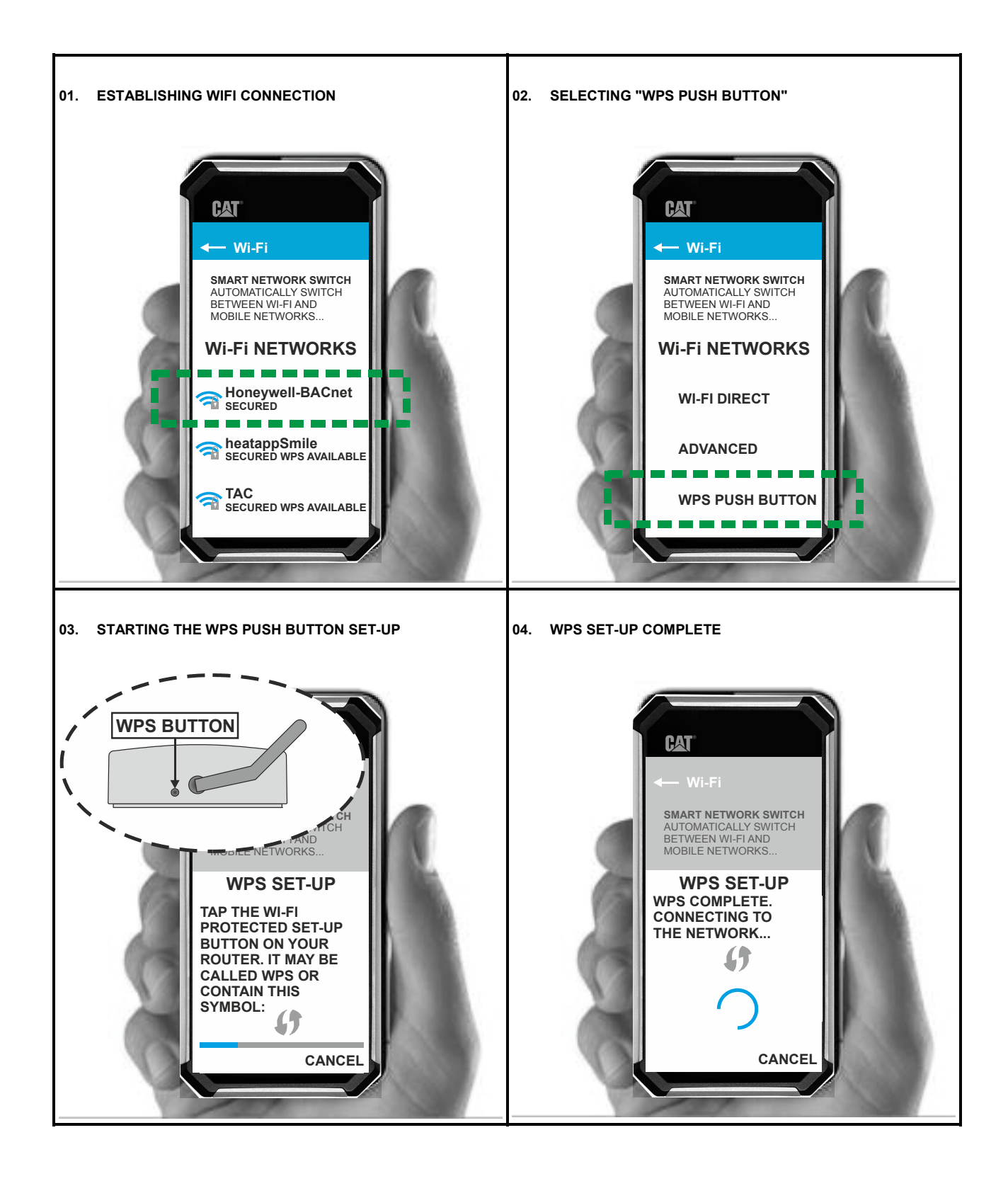

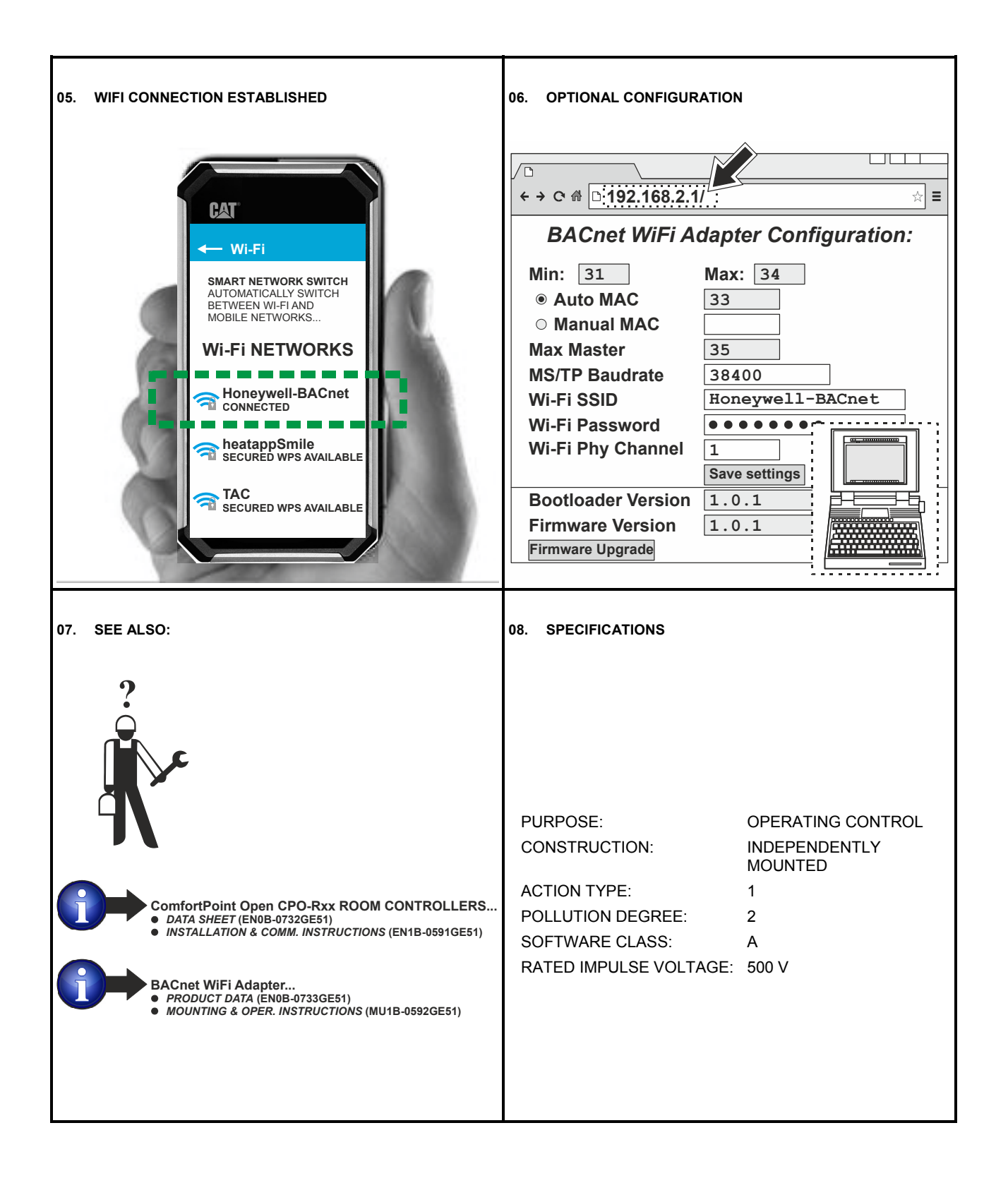

## **Honeywell**

Manufactured for and on behalf of the Environmental and Combustion Controls Division of Honeywell Technologies Sàrl, Rolle, Z.A. La Pièce 16, Switzerland by its Authorized Representative:

**Automation and Control Solutions**  Honeywell GmbH Böblinger Strasse 17 71101 Schönaich, Germany Phone +49 (0) 7031 637 01 Fax +49 (0) 7031 637 740 http://ecc.emea.honeywell.com